# (j) Inline Design

### **Installing Railing Posts with Glass Clamps**

Visit our website for more information[: http://inlinedesign.us](http://inlinedesign.us/)

Wear protective safety glass, working gloves and breathing mask all the time. Do not order the Glass before the installation of the Posts in order to take exact measurements.

#### **Part 1: Installing the Glass Clamps**

- 1) Mount all the Glass Clamps using the provided screws and washers without tightening them all the way
- 2) Adjust the Glass Clamps to line up before tightening. In the case of a middle post when there are four Glass Clamps, make sure the top and bottom Glass Clamps are lined up as well as the angle is the desired one (90, 135 or 180 degree). Basically the Glass Clamps have room for up/down and left/right small adjustments
- 3) Repeat steps 1 & 2 to all the Posts of your project

#### **Part 2: Installing the Posts on the surface**

Use only bolts for installing the posts. Do not use screws. Type of bolts differs depending on the surface. i.e. anchor bolts for concrete/cement. Due to the variety of floor surfaces, customers must supply the connecting hardware for the base, i.e., bolts, anchor bolts, etc.

- 1) Skip this step if your Posts have no Base Cover. Lift the Base Cover gently to the Glass Clamp and tape it so it doesn't fall down. Apply the same to all the Posts
- 2) Adjust all the Posts positions on the mounting platform. Make sure all the Posts line up correctly for the glass to mount on them
- 3) Mark your drilling points
- 4) Remove the Posts
- 5) Perform the drilling for the first Post
- 6) Put back the first Post
- 7) Make sure the Post is leveled. If needed use some kind of chimes made of wood or rubber material to adjust the leveling. Use a level tool.

# (j) Inline Design

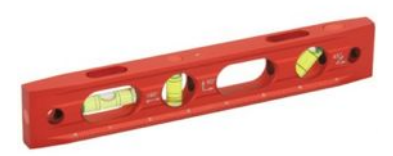

- 8) Using a wrench tighten the bolts to the surface (you may want to tape around the post bef5/30/12ore using the wrench in order to prevent scratching). Usually there is room for small circular adjustments when mounting the glass if needed
- 9) Skip this step if your Posts have no Base Cover. Remove the tape from the Base Cover then lower it gently to the base
- 10)Repeat steps 5 to 9 to all the Posts of your project